## **Action Script Editor Menu Overview**

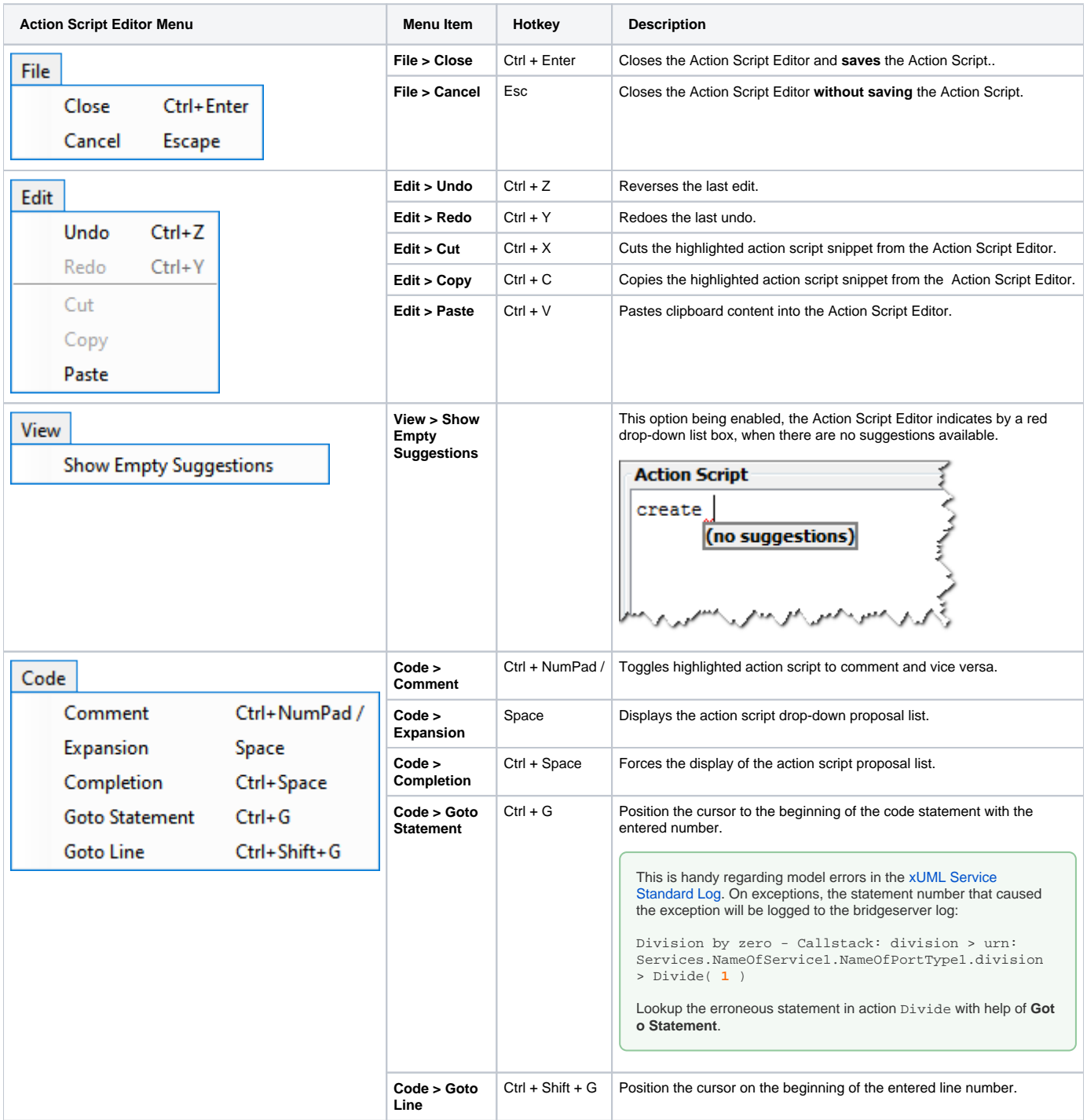

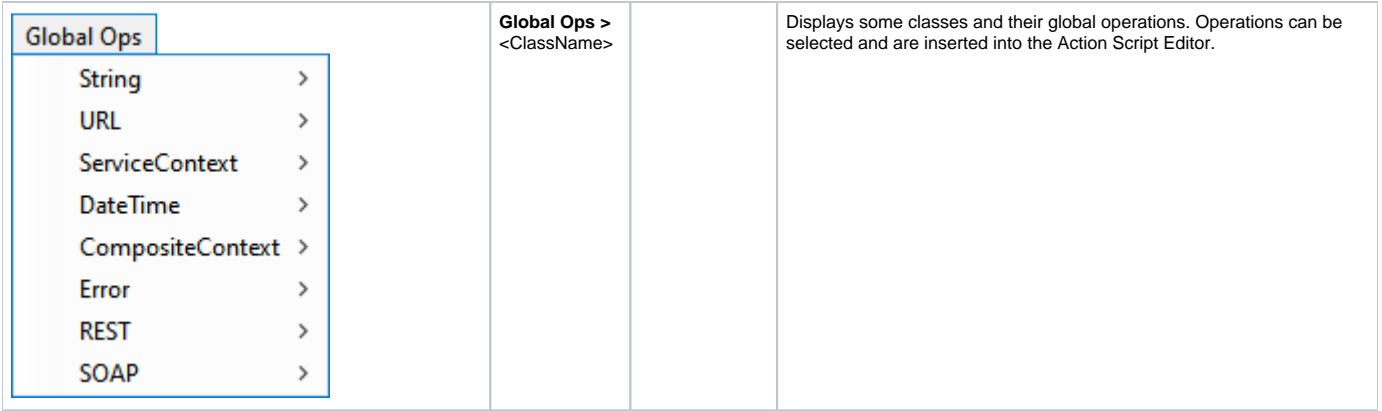